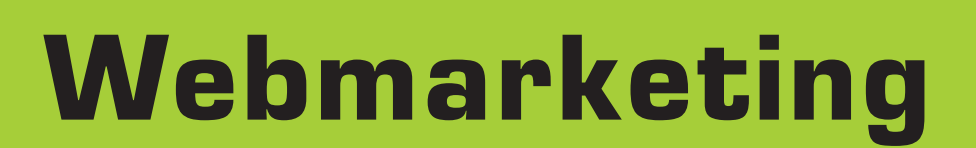

OUE DE L'E-MARKETING - GUIDE JURIDIQUE INFORMATIQUE ET LIBERTÉS - OUTE

Définir, mettre en pratique et optimiser sa stratégie digitale

Guillaume EOUZAN <u>3 édition</u> Charlotte MICHALON Kévin BRIDIER Arnaud GUISSANI Jérémie DUPUIS Nouvelle édition Stimulateur de stratégies marketing Marketing

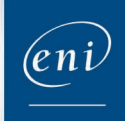

\* \* \*

# Partie 1 : Transformation digitale  $~\triangle~$

# Chapitre 1 : La transformation digitale en marche

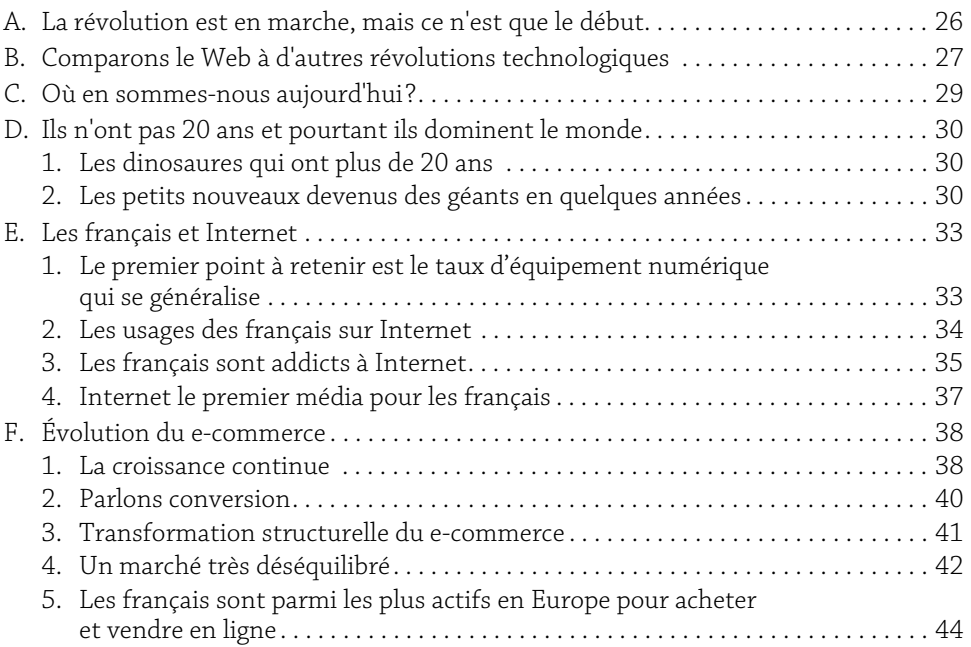

1

# Chapitre 2 : Révolution Sociétale et Technologique

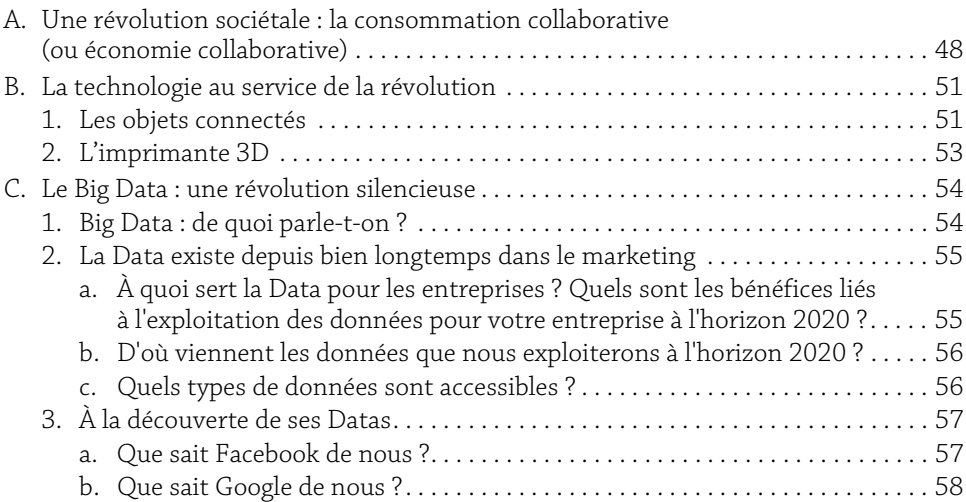

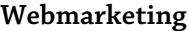

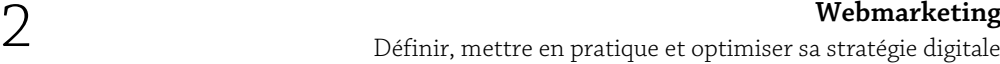

## Chapitre 3 : La maîtrise de l'information

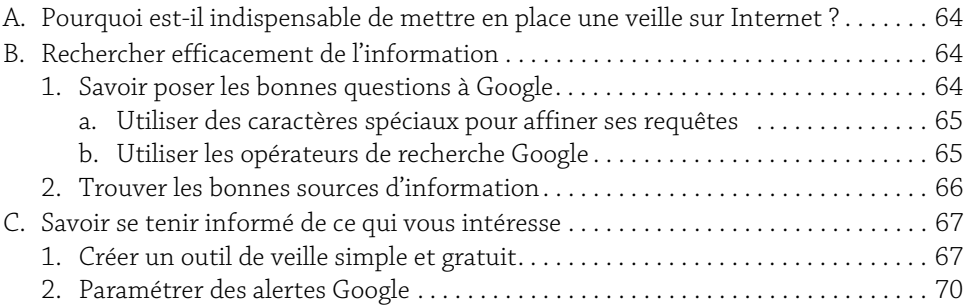

### Chapitre 4 : Pourquoi et comment intégrer Internet à sa stratégie d'entreprise

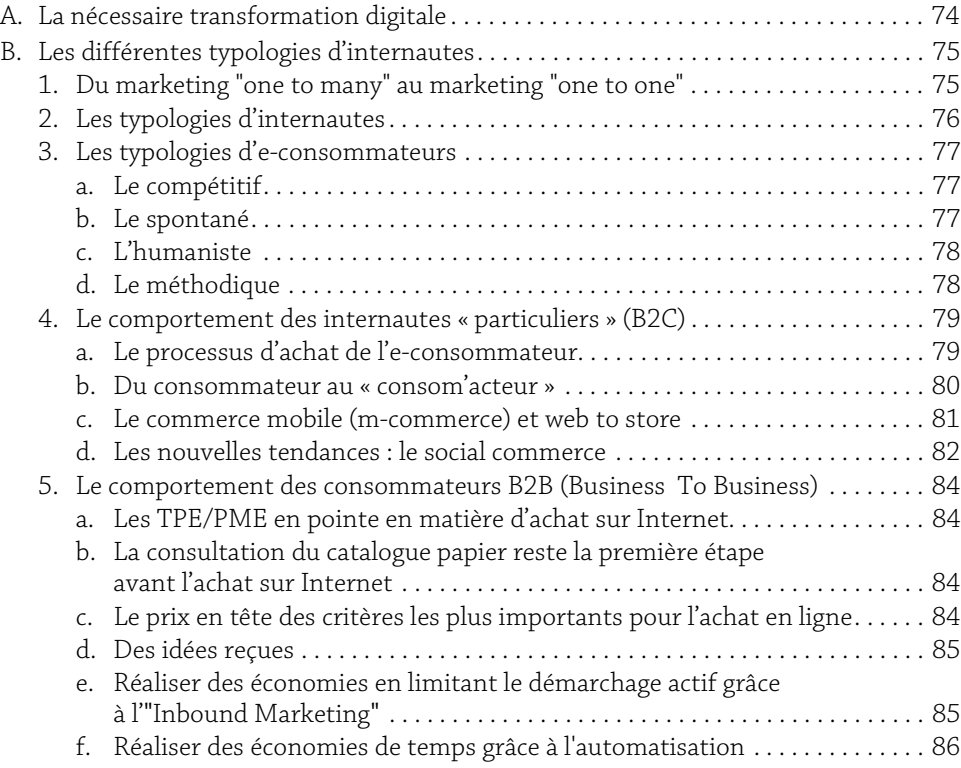

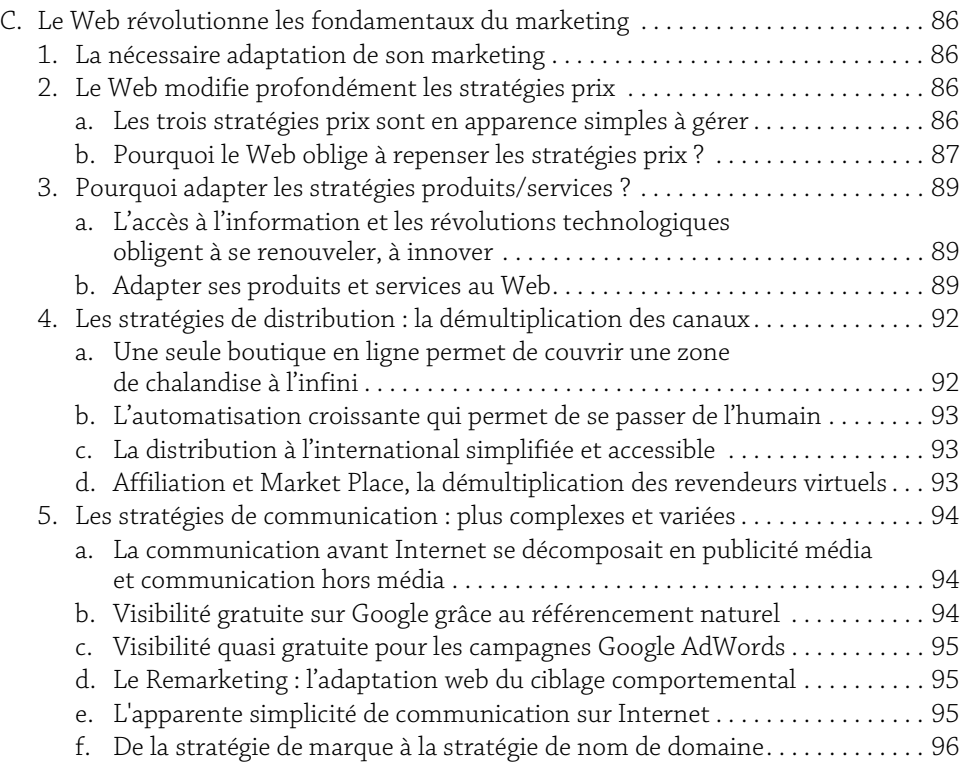

# Chapitre 5 : Disposer d'une stratégie de communication adaptée

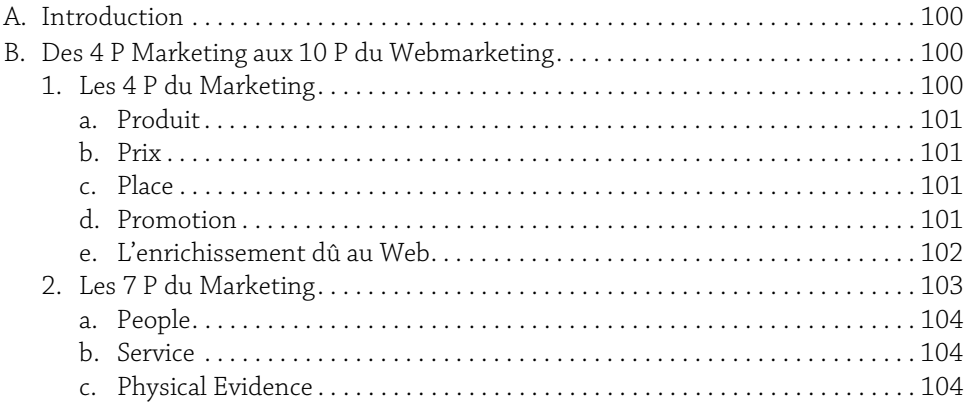

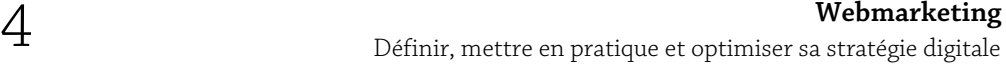

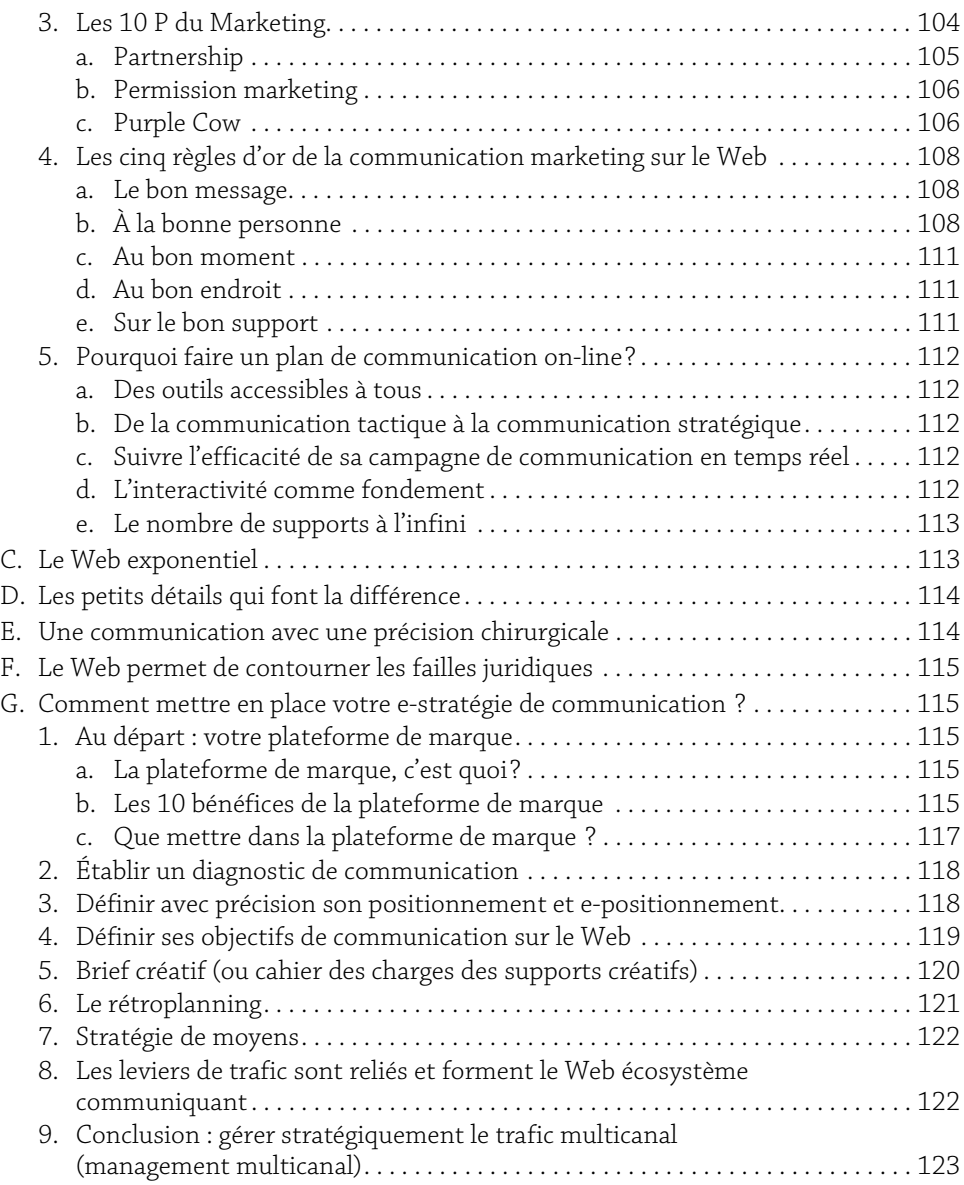

### Chapitre 6 : Les métiers du digital

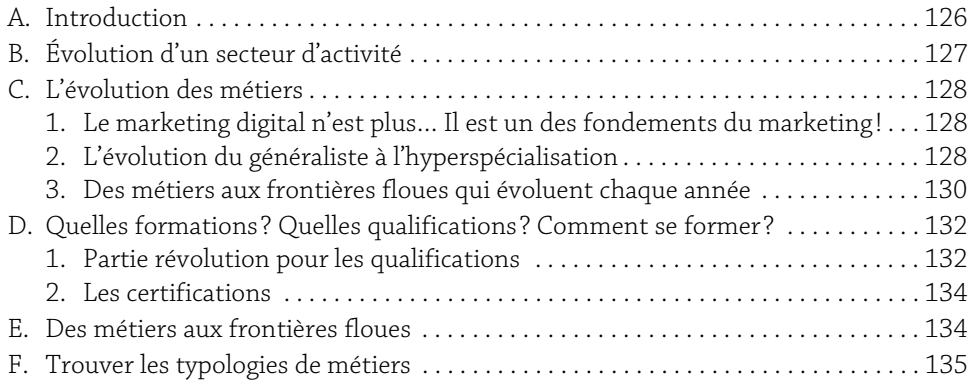

# Partie 2 : Les leviers d'acquisition

Chapitre 7 : Mettre en place une stratégie d'Inbound Marketing A. Introduction . . . . . . . . . . . . . . . . . . . . . . . . . . . . . . . . . . . . . . . . . . . . . . . . . . . . . . . . . . 138 B. Comprendre l'Inbound Marketing. . . . . . . . . . . . . . . . . . . . . . . . . . . . . . . . . . . . . . . . 138 1. Définition de l'Inbound Marketing . . . . . . . . . . . . . . . . . . . . . . . . . . . . . . . . . . . . 138 a. La définition de Wikipédia . . . . . . . . . . . . . . . . . . . . . . . . . . . . . . . . . . . . . . . . 138 b. Comment mettre en place une stratégie d'Inbound Marketing ?. . . . . . . . 139 c. Les typologies des Landing Pages . . . . . . . . . . . . . . . . . . . . . . . . . . . . . . . . . . 148 2. Les différentes typologies de contenus. . . . . . . . . . . . . . . . . . . . . . . . . . . . . . . . . 149 a. Les contenus éditoriaux . . . . . . . . . . . . . . . . . . . . . . . . . . . . . . . . . . . . . . . . . . 149 b. Les contenus multimédias . . . . . . . . . . . . . . . . . . . . . . . . . . . . . . . . . . . . . . . . 152 c. Les applications et widgets . . . . . . . . . . . . . . . . . . . . . . . . . . . . . . . . . . . . . . . . 156 3. Construire une stratégie de contenu efficace. . . . . . . . . . . . . . . . . . . . . . . . . . . . 158 a. Huit conseils pour construire votre stratégie de contenus . . . . . . . . . . . . . 158 b. Quelques pistes pour votre stratégie de contenu . . . . . . . . . . . . . . . . . . . . . 160 C. Exemples de stratégies de contenu . . . . . . . . . . . . . . . . . . . . . . . . . . . . . . . . . . . . . . . 160 1. Exemple e-commerce : mode . . . . . . . . . . . . . . . . . . . . . . . . . . . . . . . . . . . . . . . . . 160 2. Exemple en B to B . . . . . . . . . . . . . . . . . . . . . . . . . . . . . . . . . . . . . . . . . . . . . . . . . . 161 D. Quelques outils d'aide à la mise en œuvre . . . . . . . . . . . . . . . . . . . . . . . . . . . . . . . . . 162 Chapitre 8 : Référencement : optimiser la visibilité SEO d'un site internet

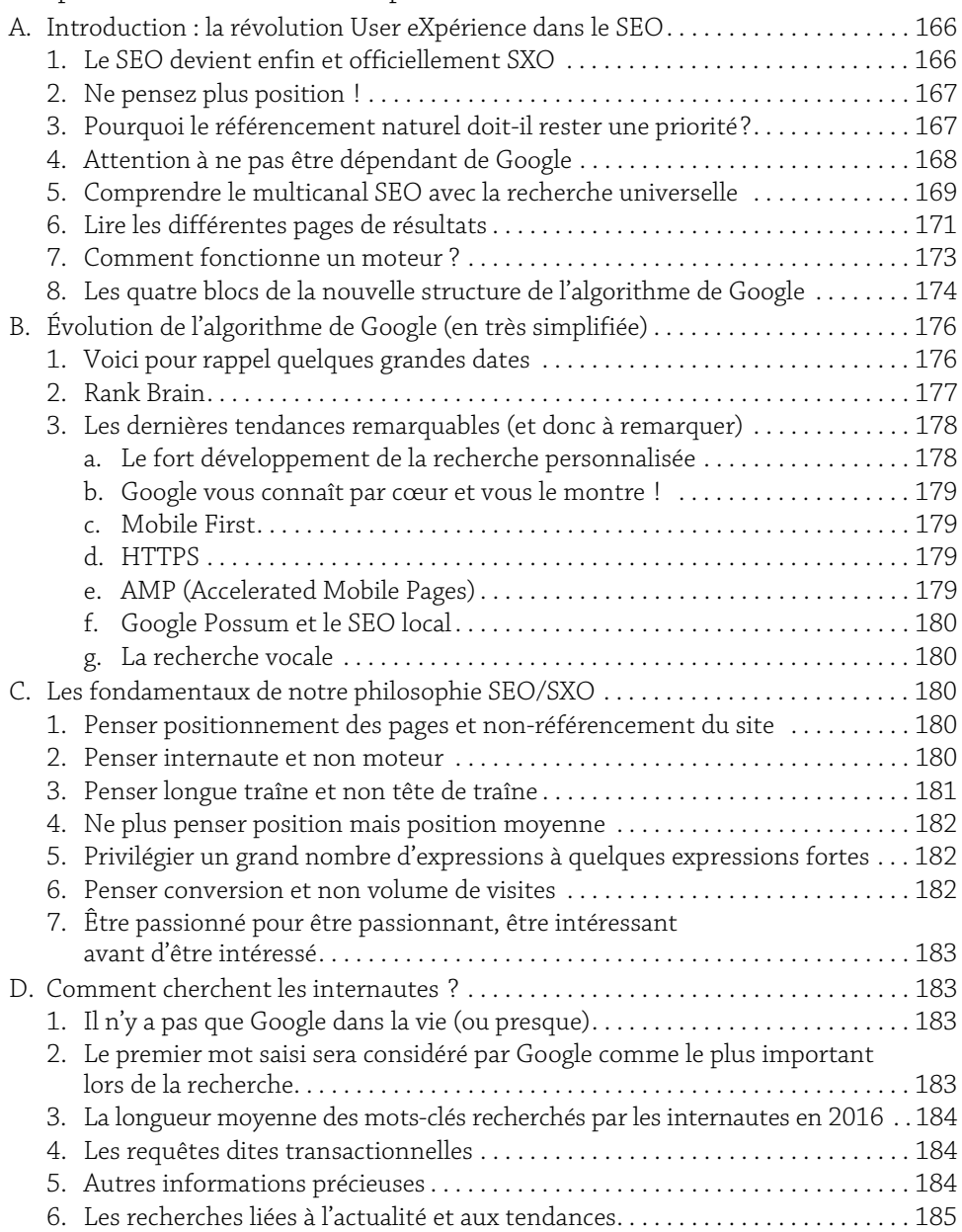

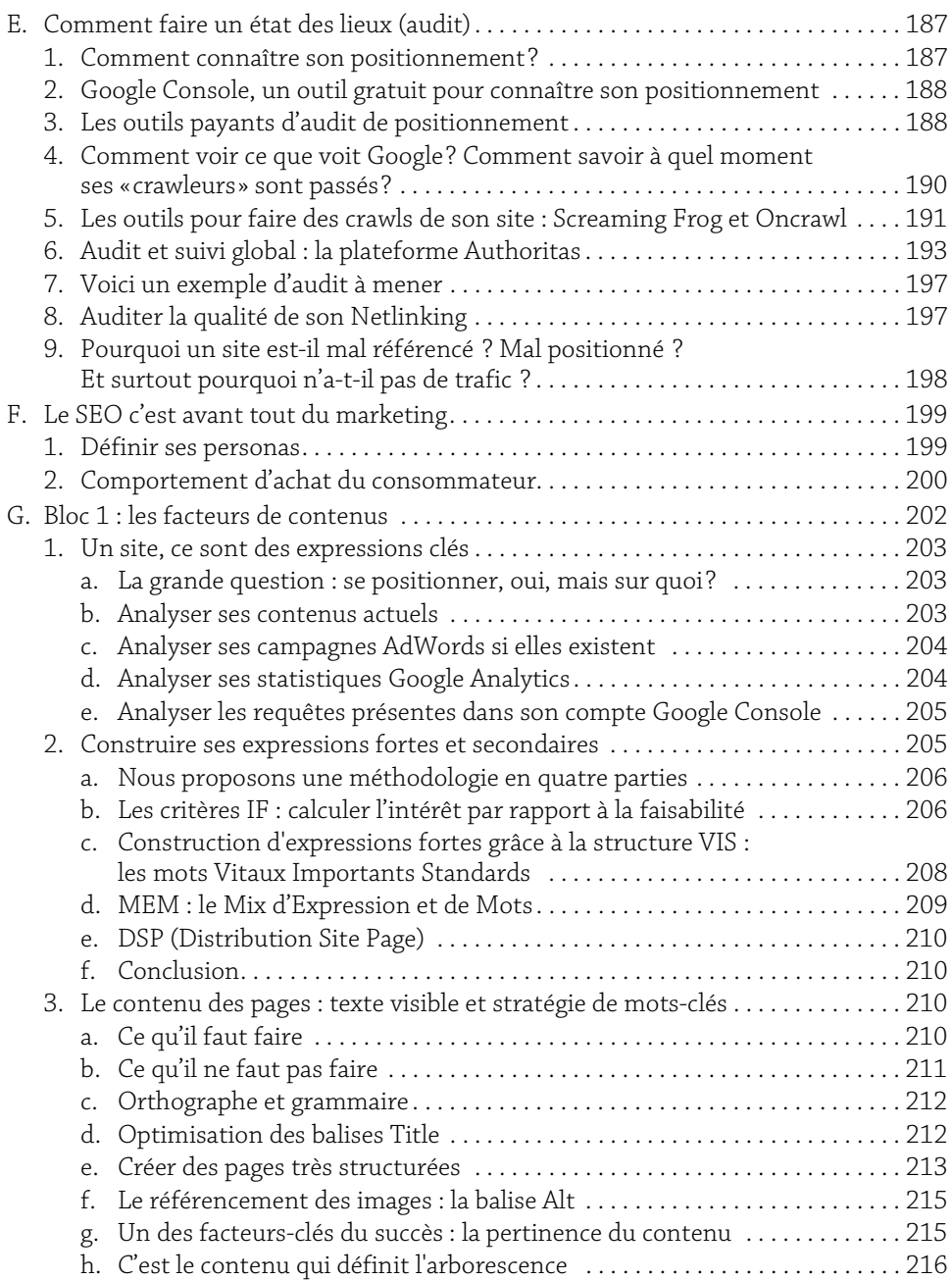

# 7

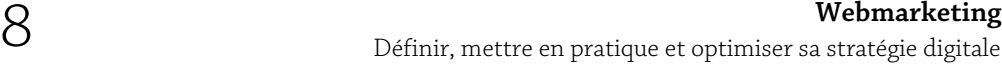

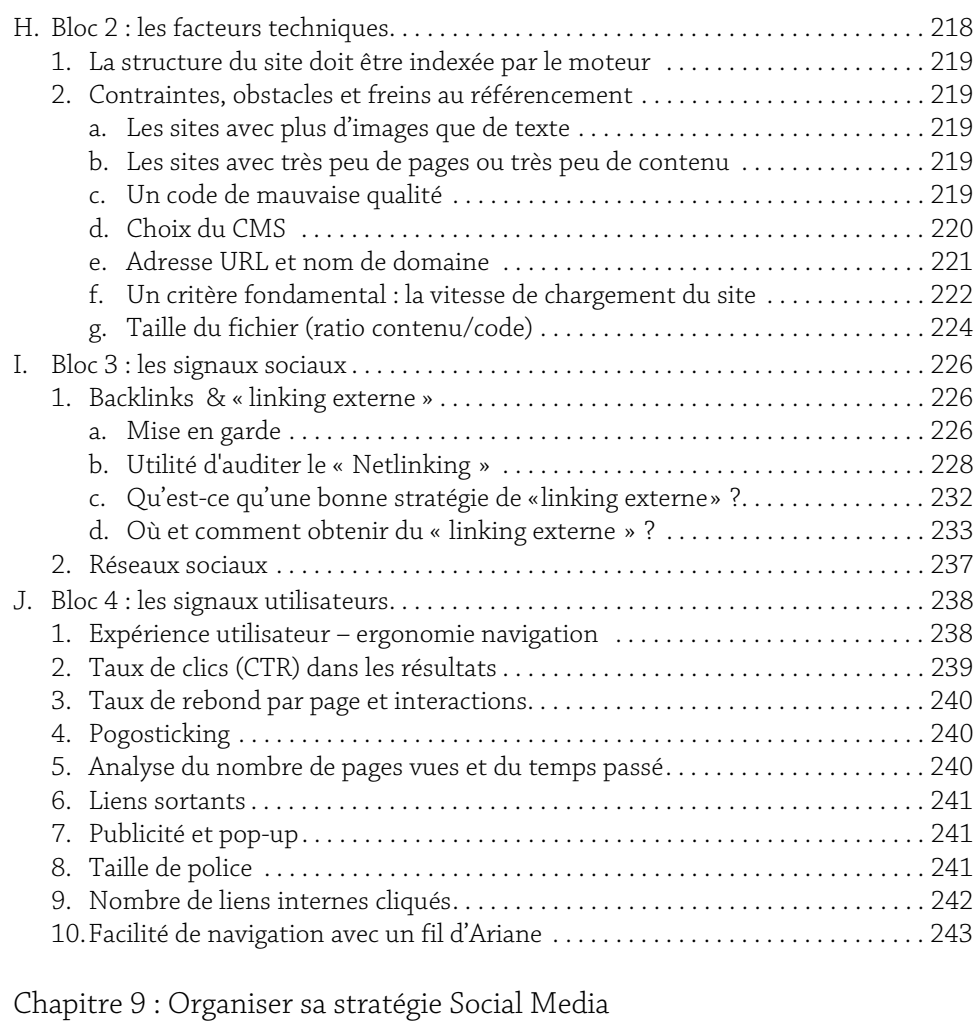

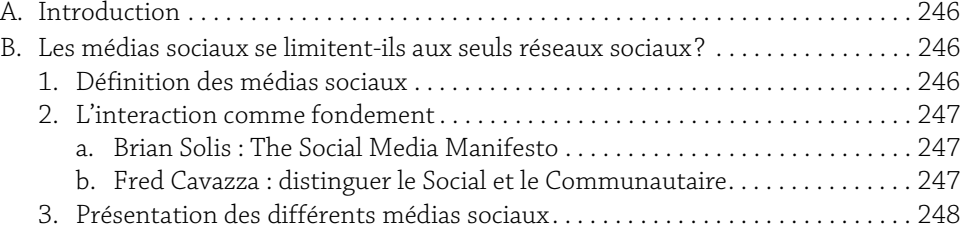

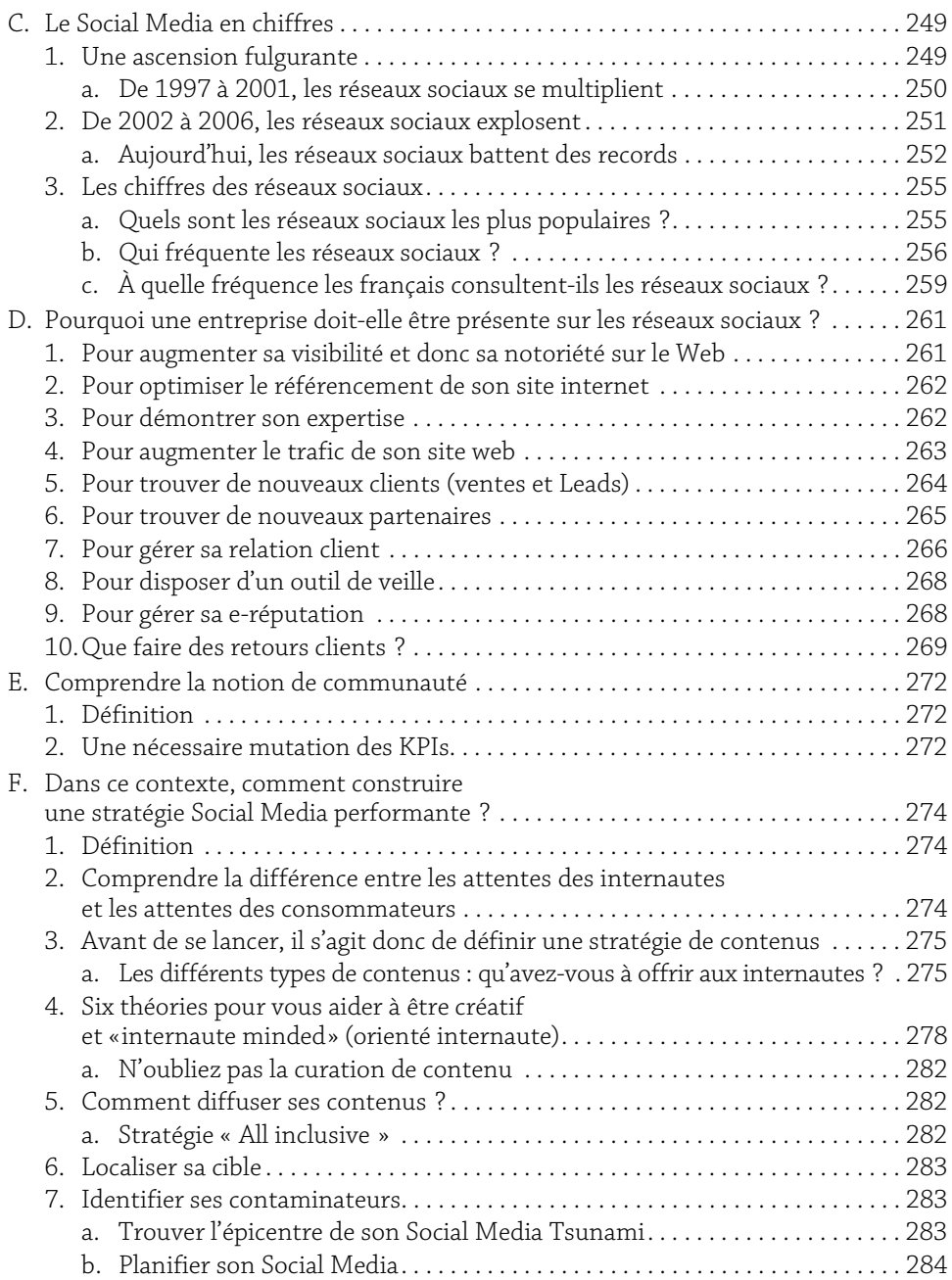

# 9

**Webmarketing** 10 Définir, mettre en pratique et optimiser sa stratégie digitale

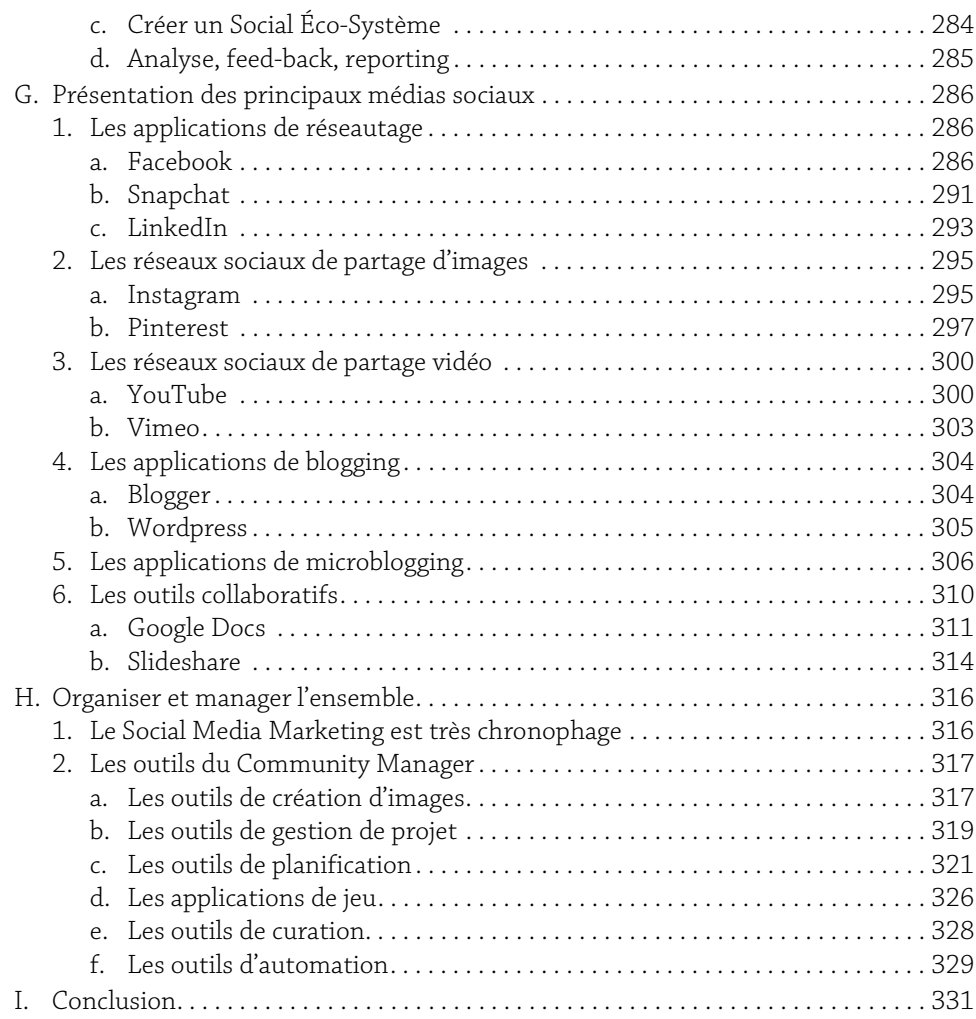

## Chapitre 10 : E-CRM et Automation marketing

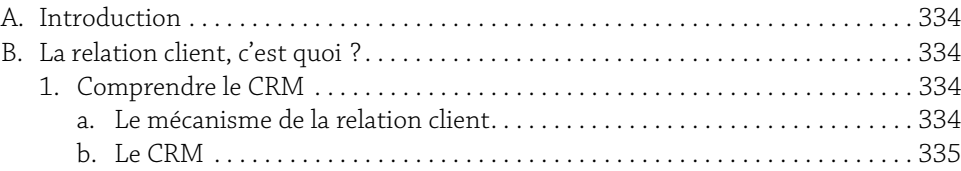

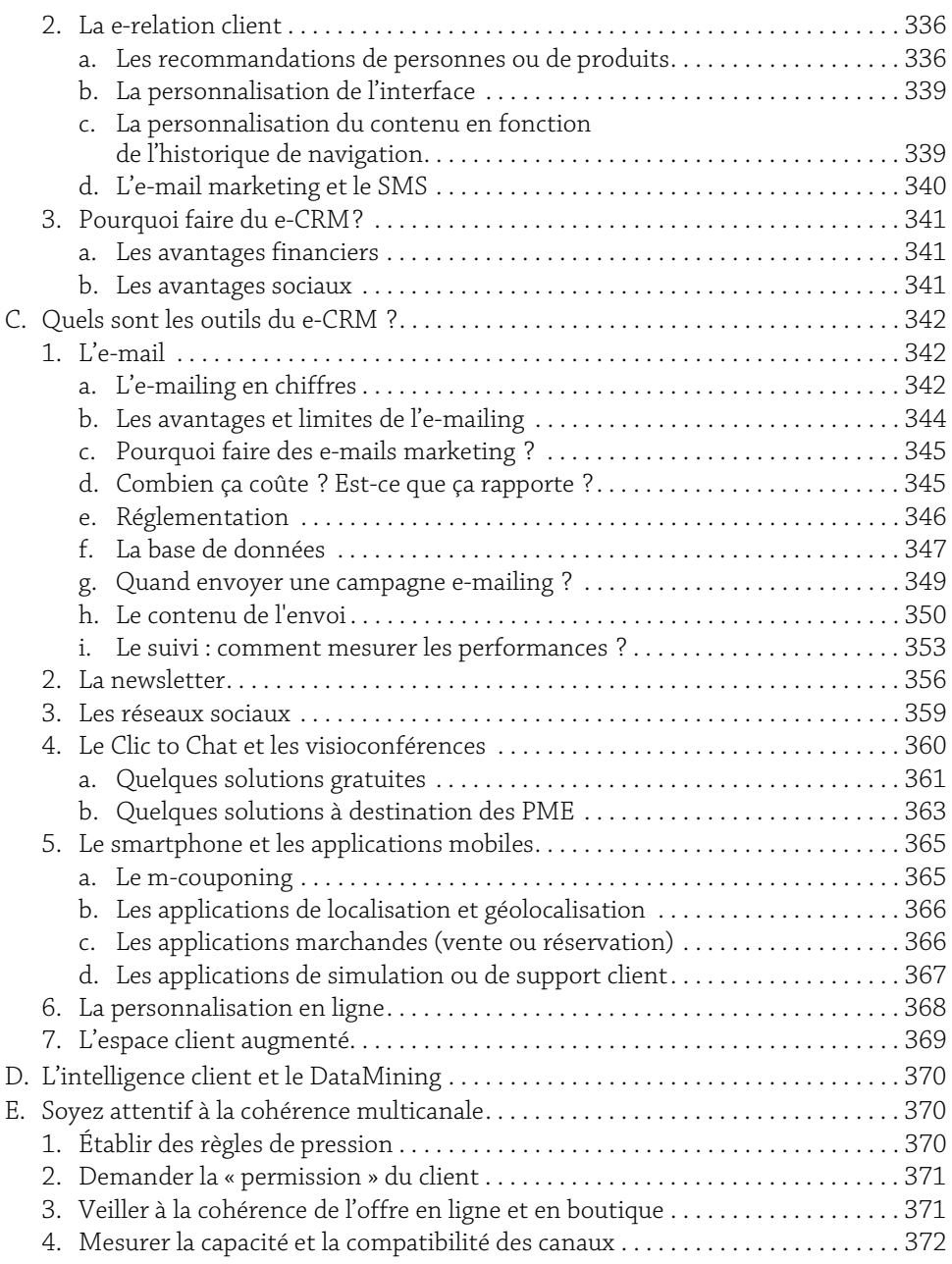

# 11

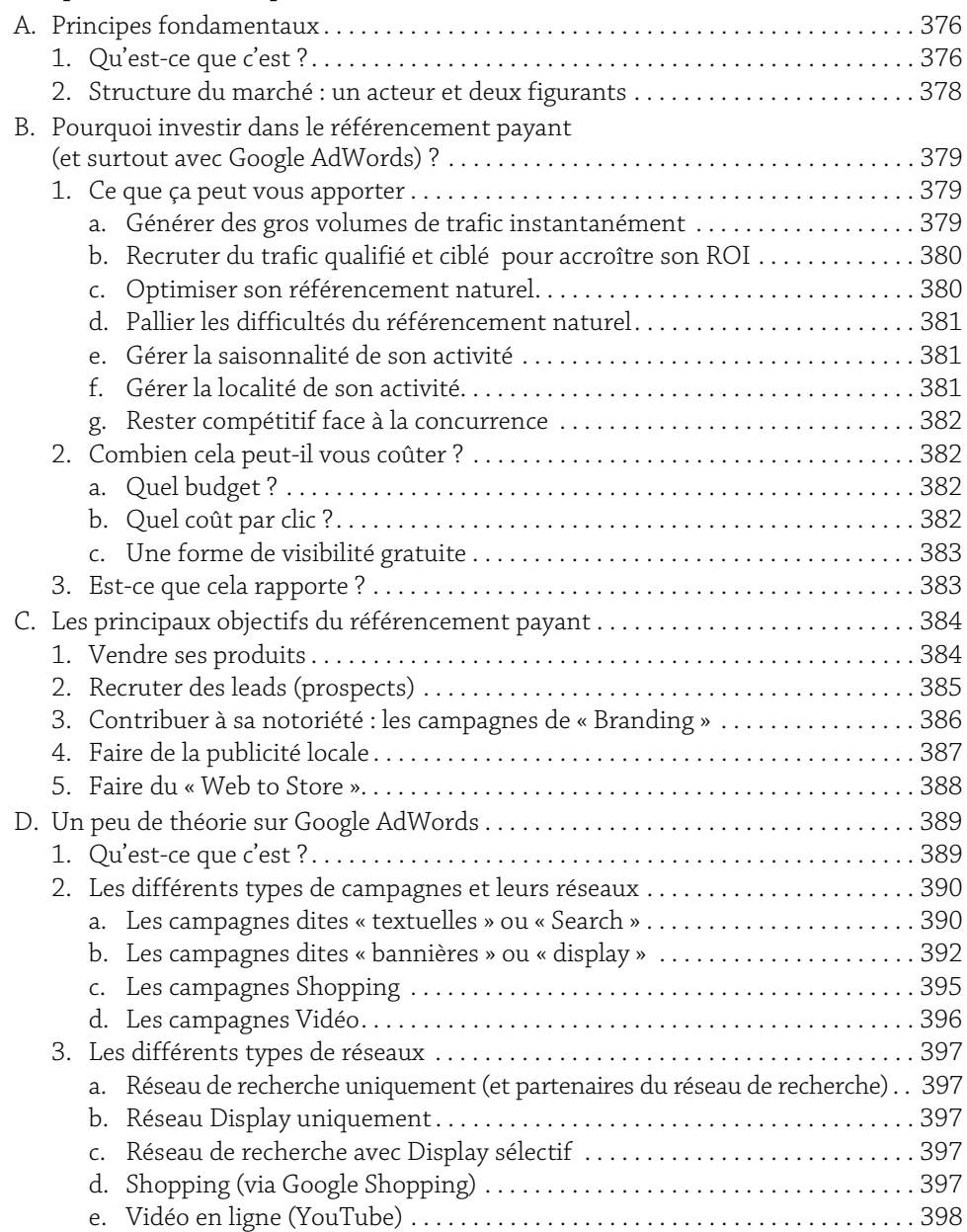

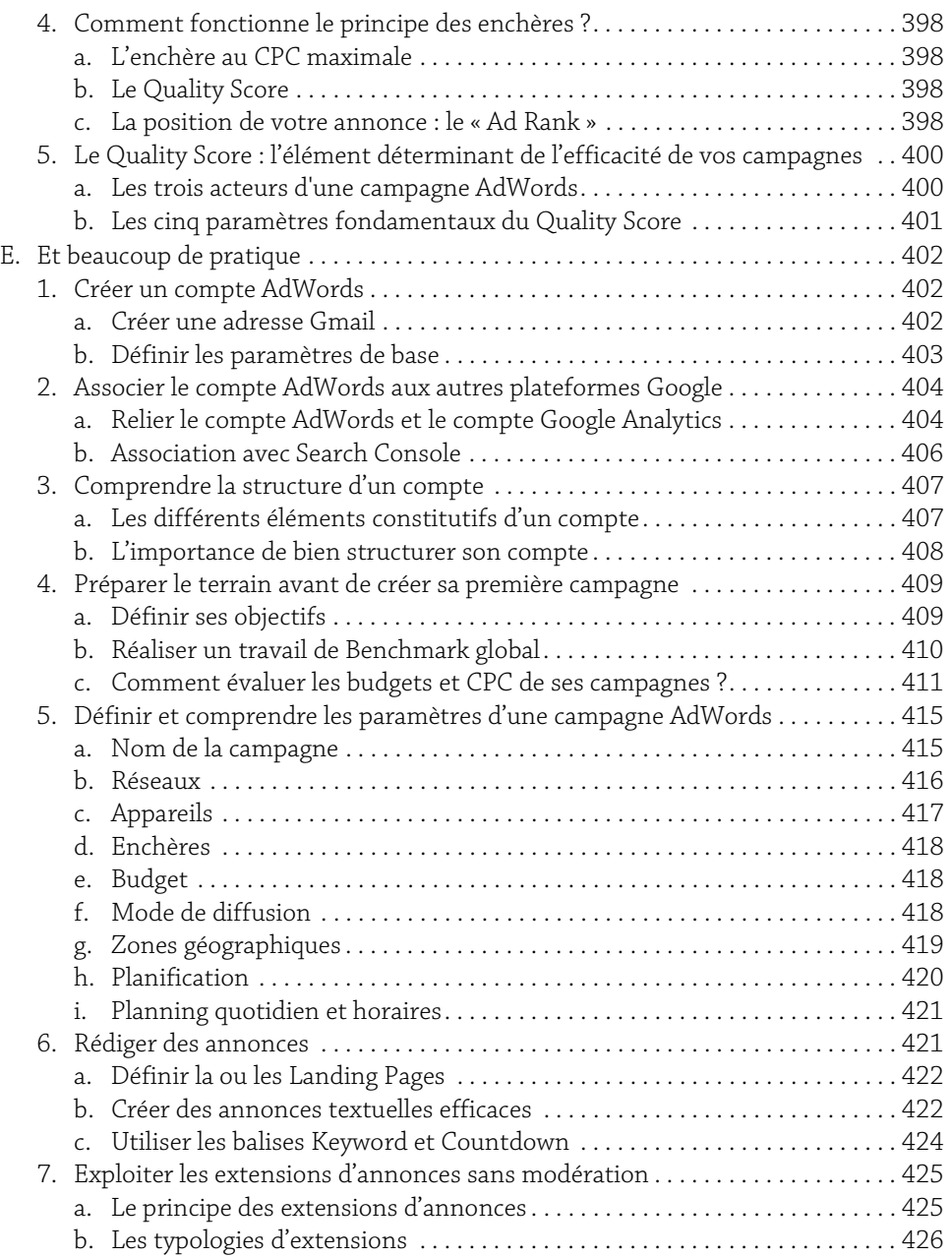

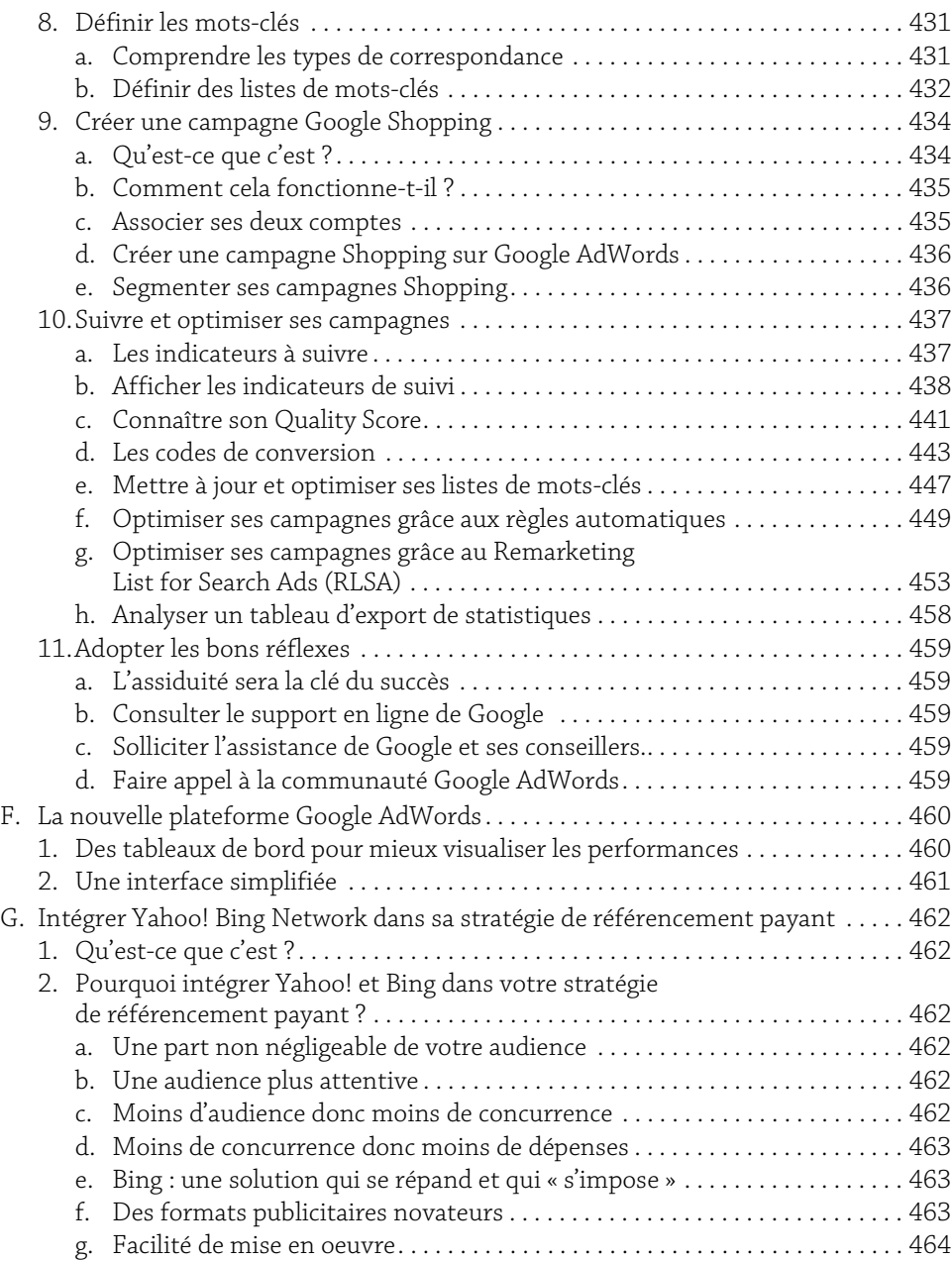

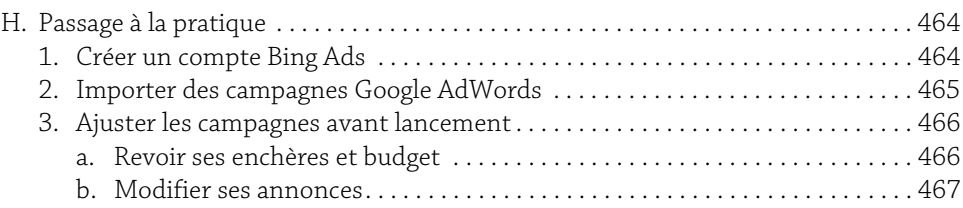

# Chapitre 12 : Publicité Display

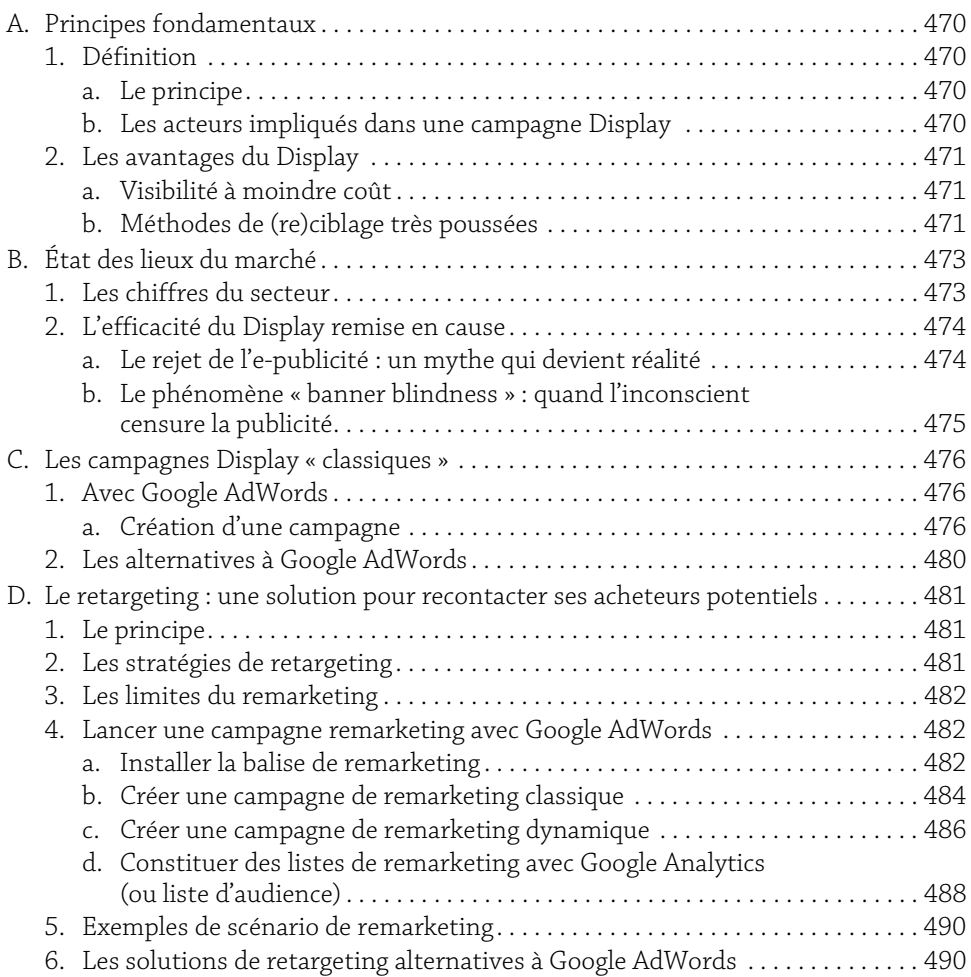

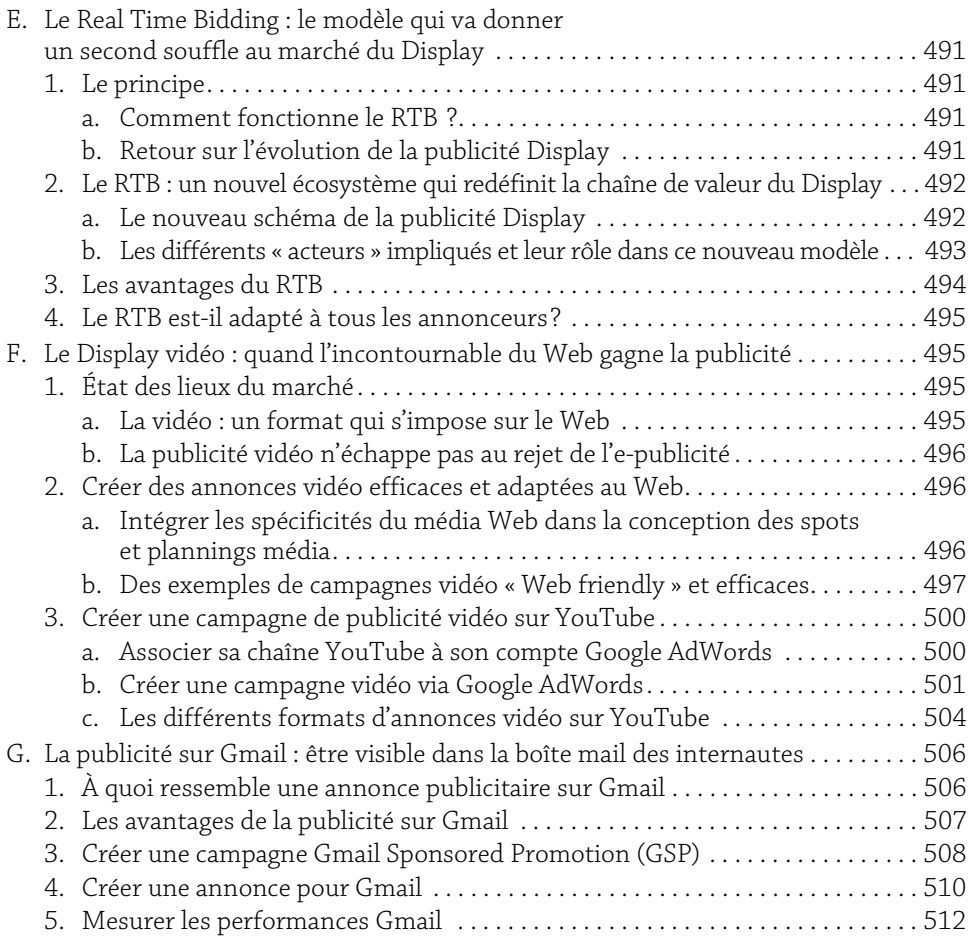

# Chapitre 13 : Social Media Advertising

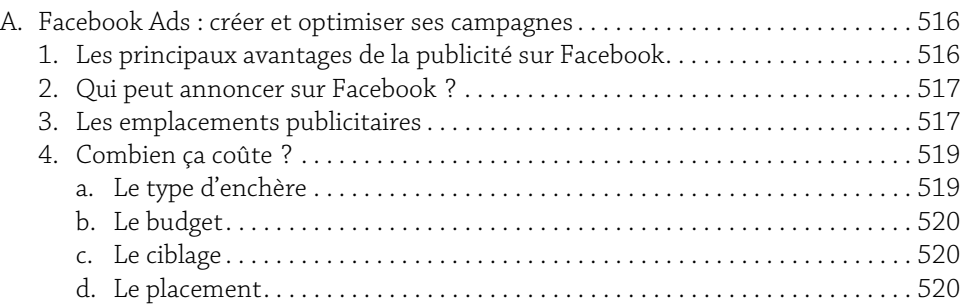

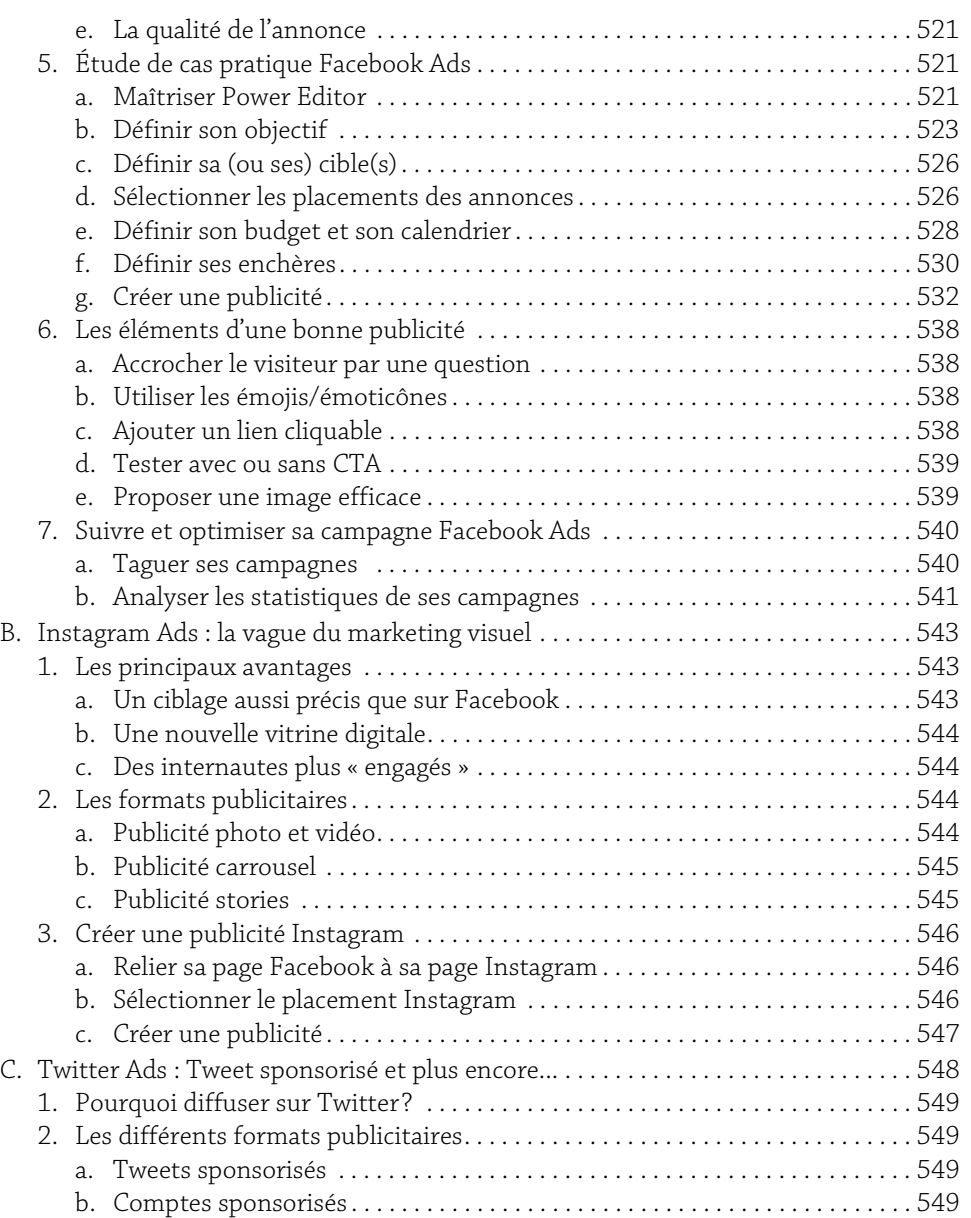

c. Tendances sponsorisées . . . . . . . . . . . . . . . . . . . . . . . . . . . . . . . . . . . . . . . . . . 549 d. Twitter Audience Platform . . . . . . . . . . . . . . . . . . . . . . . . . . . . . . . . . . . . . . . . 550

# 17

**Webmarketing** 18 Définir, mettre en pratique et optimiser sa stratégie digitale

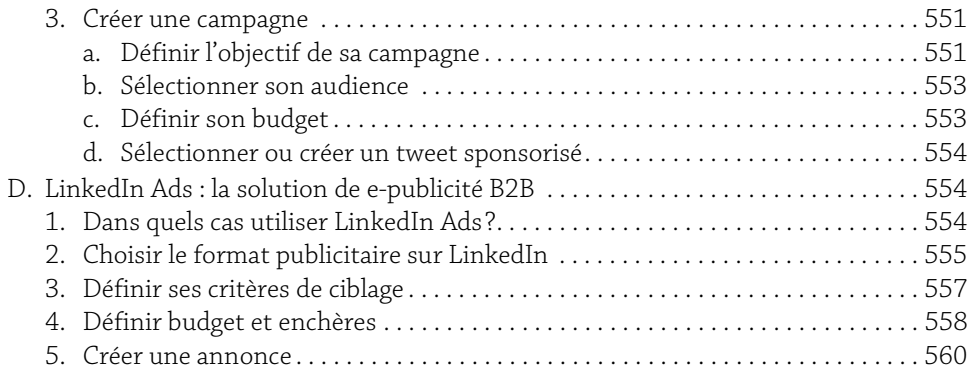

## Chapitre 14 : Native Advertising

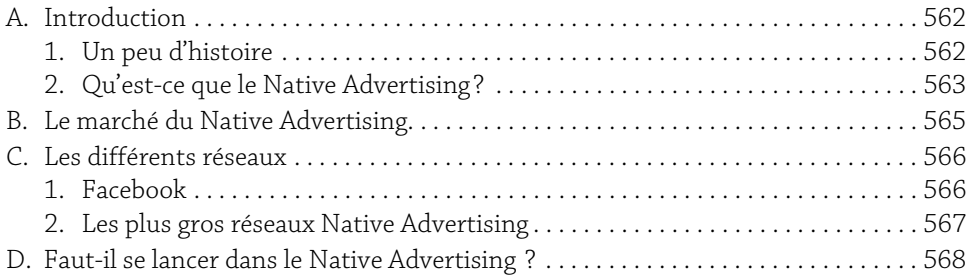

## Chapitre 15 : Les Market Places

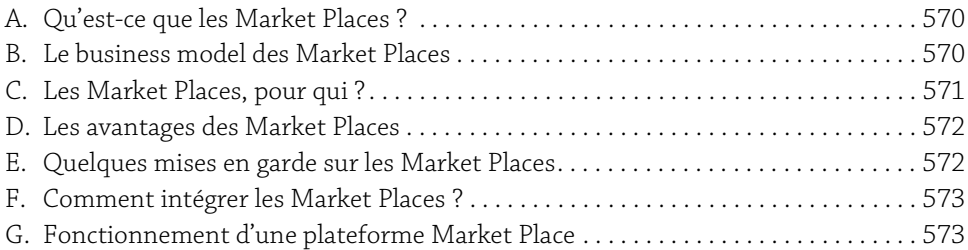

### Chapitre 16 : Focus sur l'affiliation

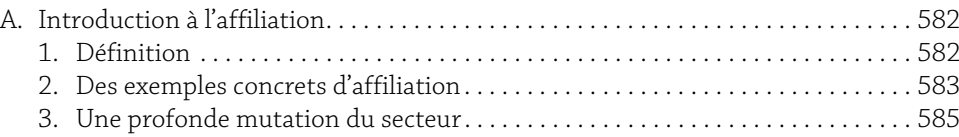

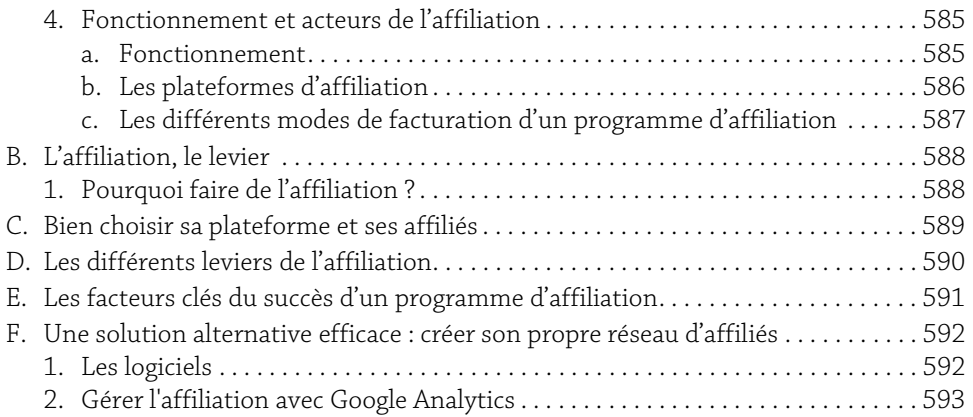

### Chapitre 17 : Le dropshipping comme levier de croissance pour les e-commerçants

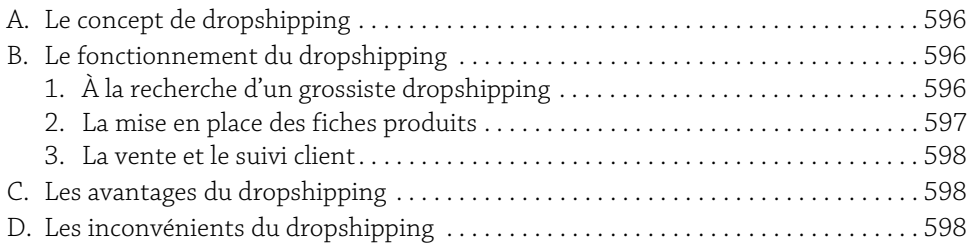

# Partie 3 : Les leviers de conversion

Chapitre 18 : Optimiser sa conversion

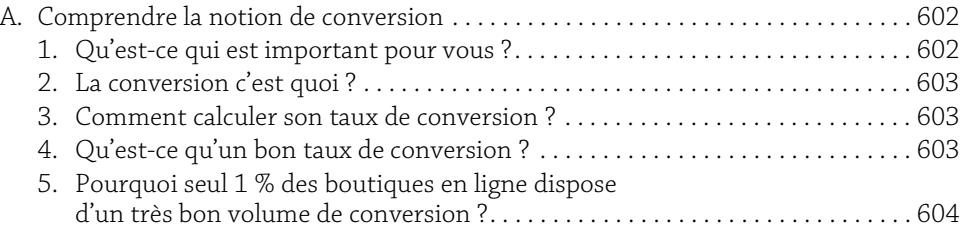

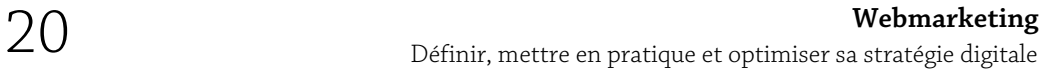

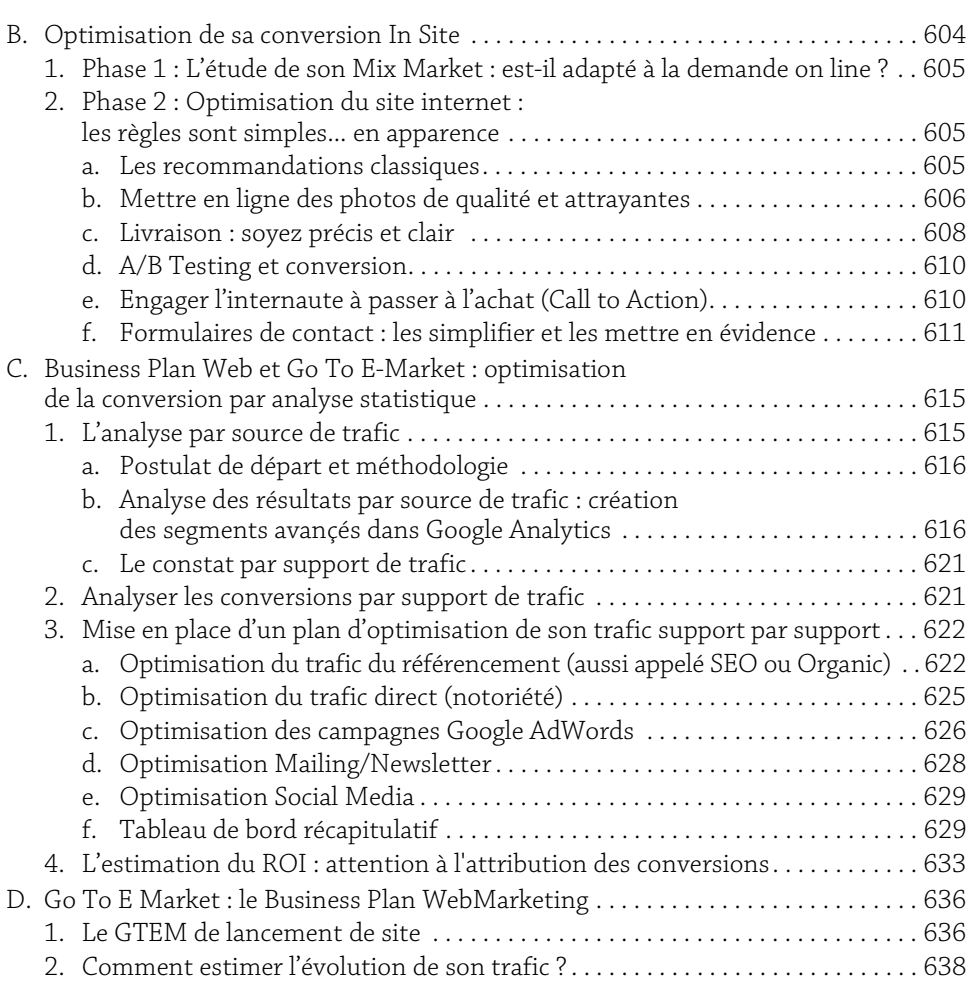

# Chapitre 19 : Google Analytics

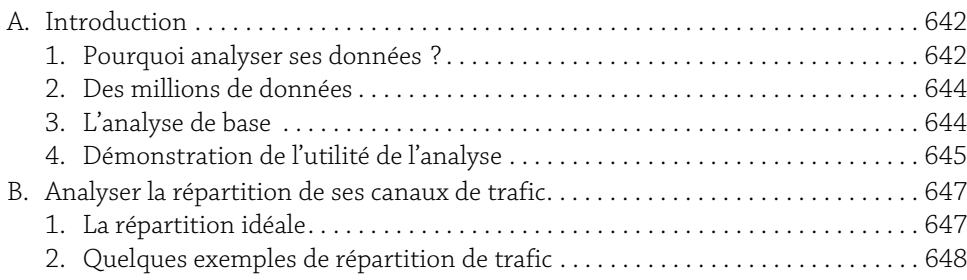

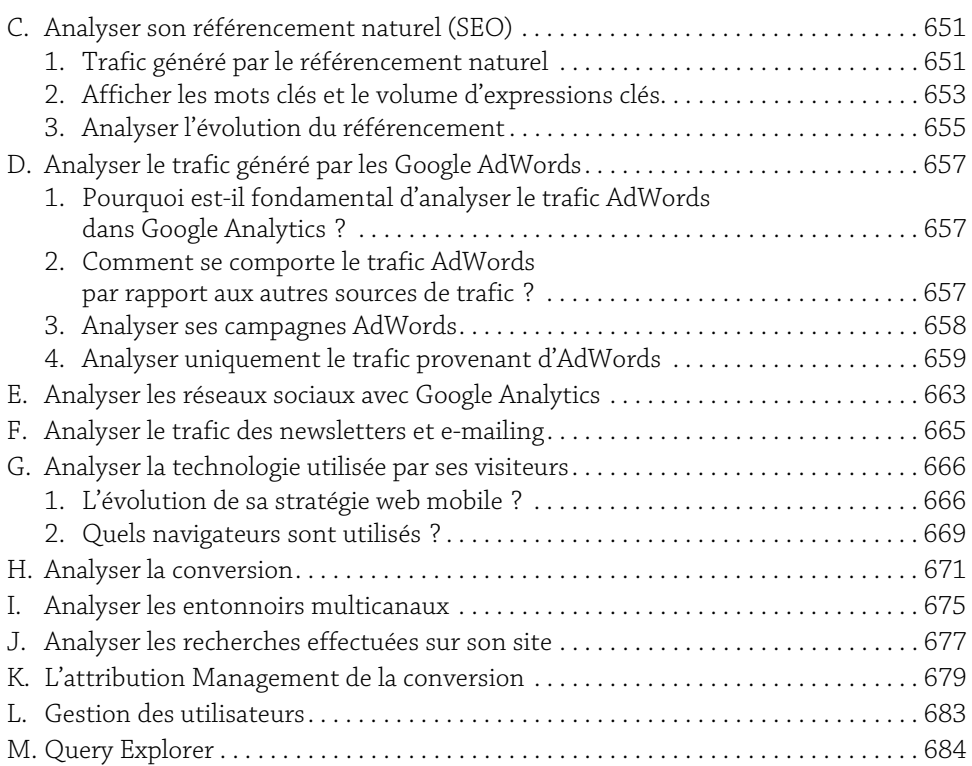

# Chapitre 20 : Créer ses dashboards

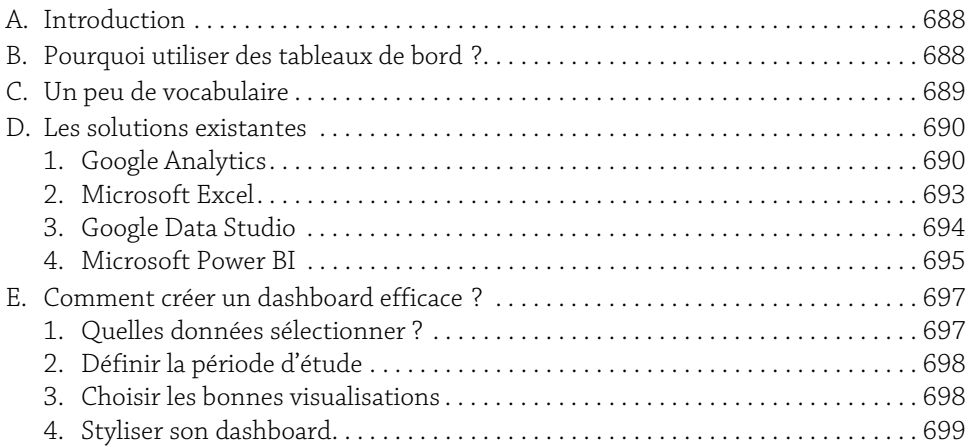

## Chapitre 21 : L'User eXperience

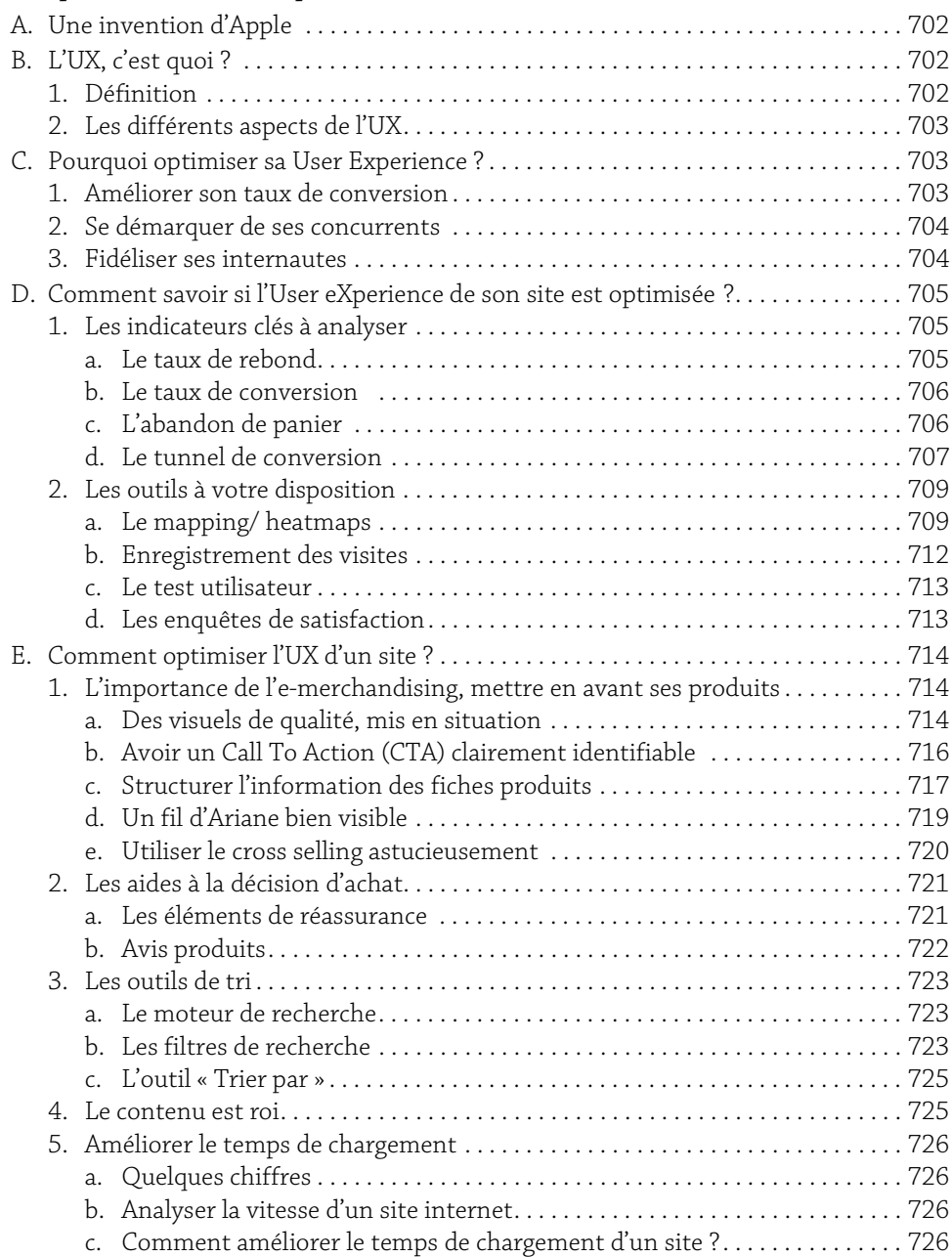

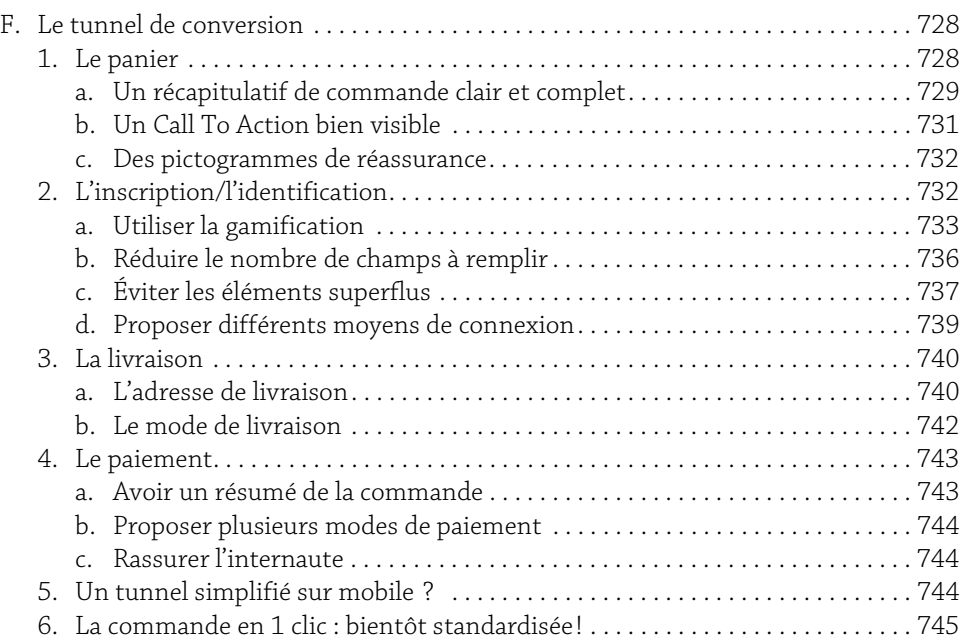

# Chapitre 22 : Pratiquer l'A/B Testing

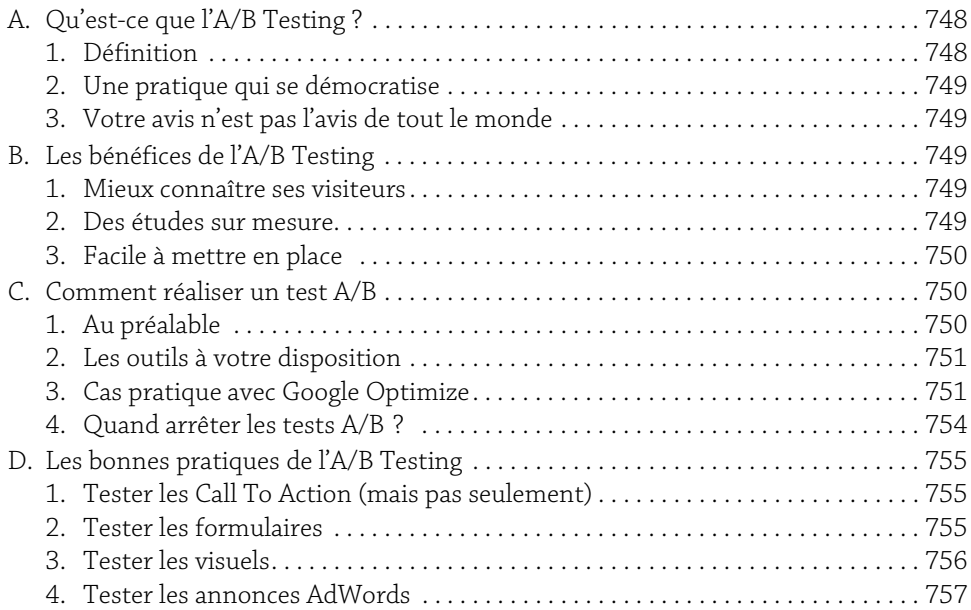

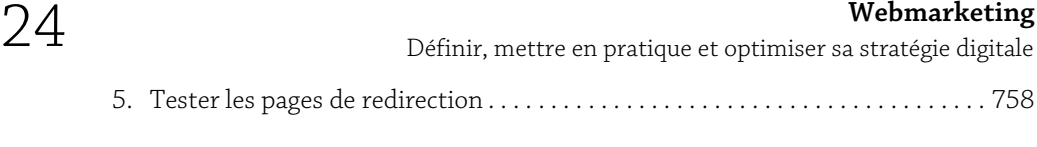

# Chapitre 23 : Economiser du temps grâce aux API et Scripts

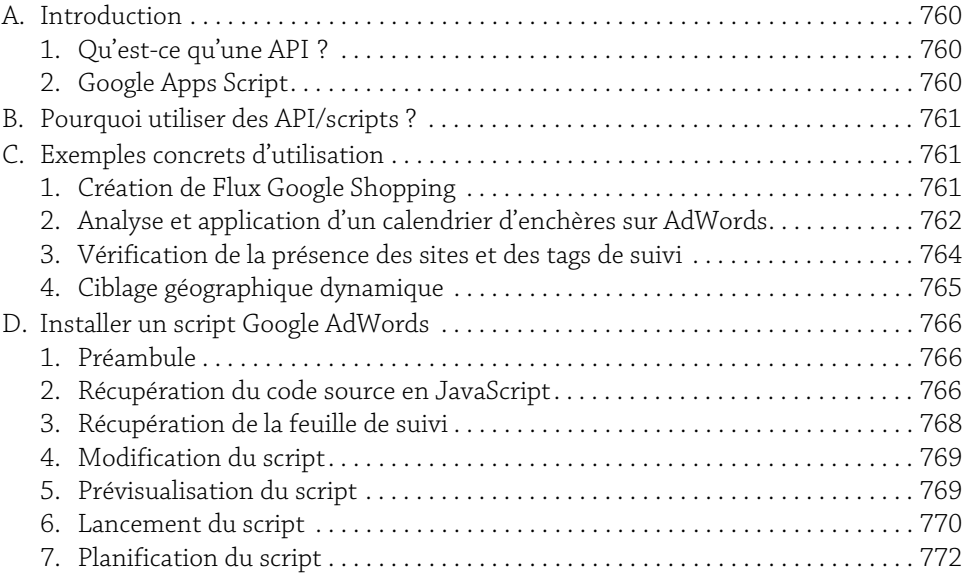

# Chapitre 24 : Suivre sa e-réputation

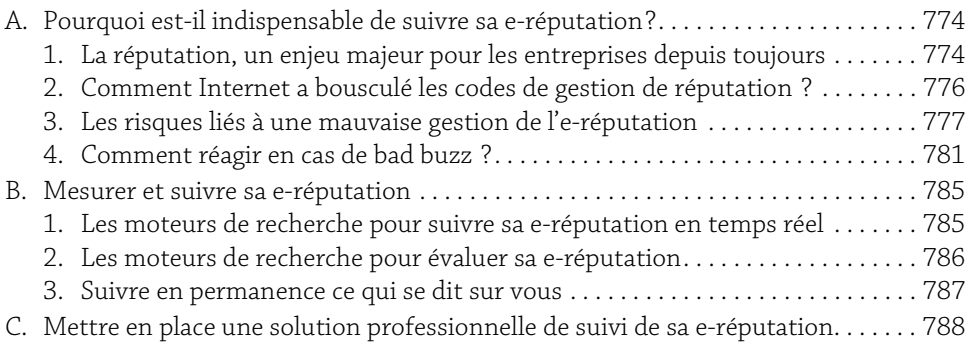

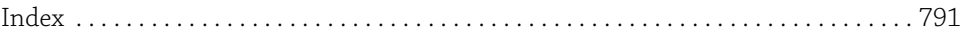

# Chapitre 9 : Organiser sa stratégie Social Media

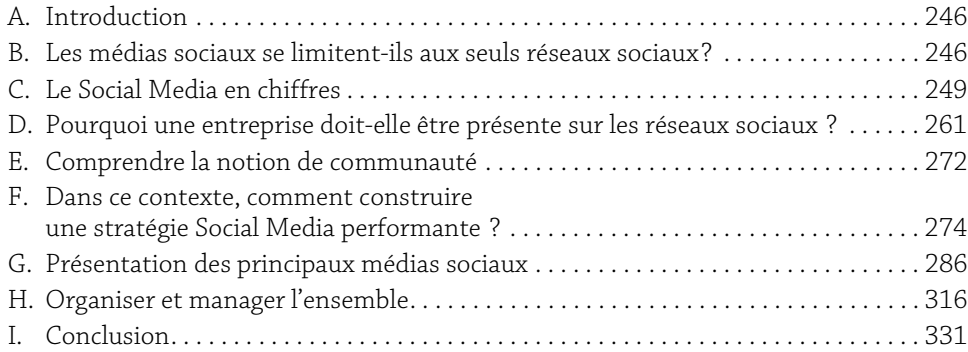

# A. Introduction

Le Web 2.0 a introduit la notion d'interactivité. On entend d'ailleurs souvent dire que l'internaute serait devenu un média avec la création d'un cercle vertueux de l'information qui pousse parfois à « l'infobésité ».

Quelle conséquence pour les marques ? La nécessaire évolution de leur stratégie marketing, du push de leurs produits vers les clients à coup de force de vente ou de promotions (Marketing de l'interruption) à une stratégie de pull marketing autrement appelé Inbound Marketing quand il s'agit d'attirer les prospects sur un site web (Marketing de l'attention et de l'engagement).

Le Social Media prend part entière dans une stratégie d'Inbound Marketing, comme nous le verrons ci-après, car si être présent sur les réseaux sociaux est simple, être efficace en revanche nécessite la mise en place d'une stratégie et d'y être actif au quotidien.

# B. Les médias sociaux se limitent-ils aux seuls réseaux sociaux?

Être social se limite souvent dans la bouche de nos interlocuteurs à être présents sur les réseaux sociaux à la mode (Facebook il y a quelques années, Instagram ou Snapchat en ce moment). Pour y faire quoi? Pour raconter quelle histoire? Ils ne savent pas, mais ont la conviction qu'il faut y être. Nous avons donc pris le parti de reprendre les choses dans l'ordre.

### 1. Définition des médias sociaux

Fred Cavazza (http://www.fredcavazza.net), spécialiste du Web et des médias sociaux, propose la définition suivante : *« Les médias sociaux désignent un ensemble de services permettant de développer des conversations et des interactions sociales sur Internet ou en situation de mobilité »*

Cette définition souligne des notions importantes :

- y Il ne s'agit pas d'outils, mais de services ;
- y L'évocation des conversations traduit bien cette notion fondamentale d'échange ;
- ▶ Les interactions sociales, quant à elles, peuvent intégrer de nombreuses possibilités : la fonction « J'aime », le « Tweet », le « Retweet », sont des interactions sociales ;
- $\triangleright$  La situation de mobilité met en avant les technologies mobiles et la mise en relation possible en temps réel géolocalisé.

### 2. L'interaction comme fondement

Contrairement à la communication traditionnelle très ancrée dans la diffusion d'informations (on parle de Marketing de l'interruption), le Social Media doit partager les informations (Marketing de l'attention) et encourager les internautes à les commenter et donner leur avis (Marketing de l'engagement).

#### a. Brian Solis : The Social Media Manifesto

*« C'est une question de conversation et pour être un bon communiquant il faut commencer par avoir de bonnes oreilles. »*

Une caractéristique fondamentale des médias sociaux est que :

- ▶ leurs contenus sont produits par ceux qui les consomment ;
- y leurs auteurs sont aussi leurs lecteurs.

Les médias sociaux ne sont donc pas des systèmes de communication privés, mais ouverts, à destination de groupes publics élargis.

#### b. Fred Cavazza : distinguer le Social et le Communautaire

Dans son livre « Social Business », Fred Cavazza attire notre attention sur la suprématie des réseaux sociaux, des sites de partage et des blogs sur les communautés du fait de l'engouement des annonceurs pour ces premiers. Quelle marque ne rêve pas aujourd'hui d'être «sociale» ? D'ailleurs si vous lisez ce chapitre, n'est-ce pas dans le but d'être « social »?

Même si elle est subtile, la différence existe bel et bien :

y *« Les communautés en ligne comme les forums sont des espaces de conversations : les membres posent des questions, débattent, se chamaillent, témoignent »*. Les sites communautaires sont construits autour des centres d'intérêt des utilisateurs et reposent sur le dialogue entre passionnés. L'une des plus belles réussites pourrait être TripAdvisor où les voyageurs du monde entier s'échangent leurs bons plans et souvenirs de voyage.

y *« (Sur) Les plateformes sociales comme Facebook ou Twitter (…) les membres publient du contenu ou partagent des éléments dans une dynamique passive, sans nécessairement attendre de réaction »*. L'internaute ne poste pas pour partager, mais pour exister et pour assouvir son besoin d'appartenance.

## 3. Présentation des différents médias sociaux

Il est complexe d'essayer de lister les typologies de médias sociaux tant leur évolution est rapide. Les réseaux sociaux ne sont qu'une partie de cet ensemble dans lequel nous trouvons :

- ► Les blogs : outils de publication simplifiés (type Blogger, etc.) où les messages sont triés chronologiquement et par catégorie. Les internautes déposent leurs commentaires librement.
- ► Les forums : espaces de discussion où les messages sont affichés chronologiquement. Il faut généralement être inscrit pour pouvoir commenter. Exemples : Doctissimo ou Comment ça marche.
- ► Les wikis et outils de travail collaboratifs : comme le rappelle Wikipédia : *« le travail est souvent naturellement collectif et collaboratif, c'est-à-dire qu'il fait interagir plusieurs acteurs pour la réalisation de tâches qui visent à atteindre un but commun. Par exemple, le projet d'encyclopédie en ligne, libre et multilingue, Wikipédia est le résultat d'un travail collaboratif "en réseaux coopératifs".»*
- $\triangleright$  Les sites et applications de partage de photos et vidéos : les internautes y publient des photos, des vidéos, des liens de musique... Exemples : YouTube, Spotify ou Pinterest.
- ► Les agrégateurs d'actualités et de flux RSS : permettent de regrouper l'ensemble des publications d'un utilisateur. Exemple : DiggReader.
- y Les outils de microblogging : sont des systèmes de publication de messages très courts. Le plus connu est Twitter.
- y Les réseaux sociaux grand public : chaque utilisateur possède un profil à l'accès restreint. Exemple : Facebook.
- ► Les réseaux sociaux professionnels et spécialisés : construits sur le même principe que les réseaux sociaux grand public, ils permettent de se tisser un réseau professionnel. Exemple : LinkedIn ou Viadeo.
- ► Les Newsletters : permettent d'entrer en contact directement avec vos prospects ou clients qui ont demandé à recevoir des informations de votre part.
- ▶ Les jeux sociaux et applications mobiles : ces jeux utilisent les profils des membres pour créer des interactions (envoi de bonus, vies supplémentaires, meilleur score, etc.).
- $\triangleright$  La géolocalisation : il s'agit des applications mobiles qui permettent d'associer une photo ou une humeur à un lieu, et de recenser ensuite les activités par type de lieu visité. Le meilleur exemple est FourSquare.

On peut les classifier par usage comme le montre le schéma ci-dessous :

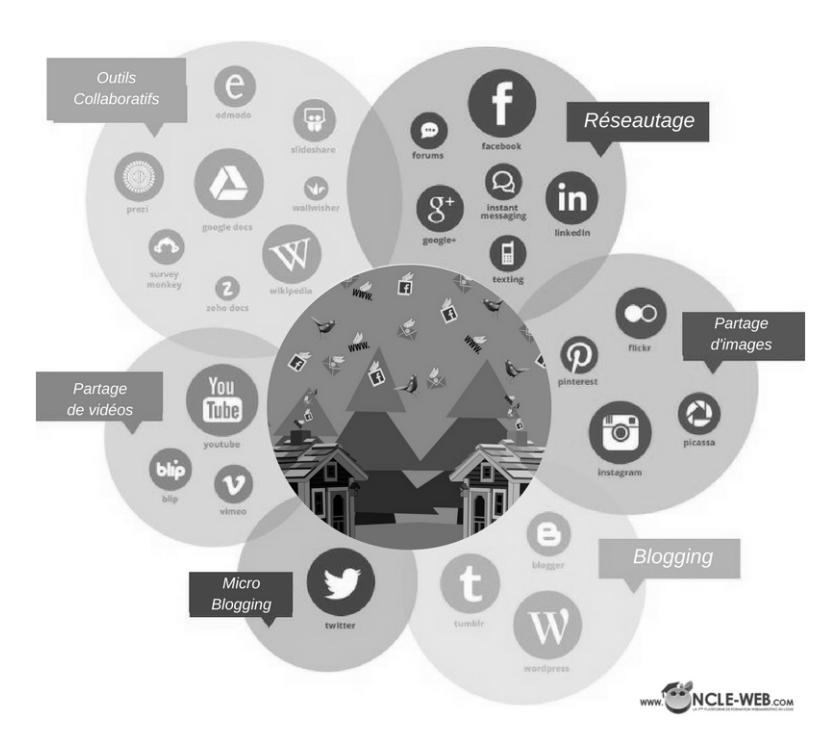

Les principaux médias sociaux par utilisation

# C. Le Social Media en chiffres

#### 1. Une ascension fulgurante

Sur 7,4 milliards d'habitants dans le monde, 3,42 milliards sont internautes (46 %) et 2,31 milliards sont actifs sur les réseaux sociaux (31 % de la population mondiale) (source : We are Social Singapore). Ce qui nous ferait presque oublier que les réseaux sociaux ne sont que relativement récents, et que l'attribution de leur naissance à Mark Zuckerberg et Facebook en 2006 est une fausse croyance populaire.

**Webmarketing** 250 Définir, mettre en pratique et optimiser sa stratégie digitale

#### a. De 1997 à 2001, les réseaux sociaux se multiplient

Même si on peut dire que la naissance du Web remonte à 1969 avec l'Arpanet, il faudra attendre 1997 pour voir l'arrivée des réseaux sociaux. Cette année-là naissent Weblog, qui pose les jalons des blogs, Hotmail, Six Degrees (premier réseau de mise en relation) et AOL. Tout s'accélère en 1998 avec l'arrivée de Google et le « Peer to Peer » naît l'année suivante avec Napster. On voit aussi des plateformes à destination des communautés telles que AsianAvenue (communauté asiatique), BlackPlanet (communauté noire) et MiGente (communauté latino). Émergent aussi des sites de réseaux sociaux tournés vers le développement de réseaux d'affaires avec le lancement de Ryze.com en 2001, qui ne connaîtra jamais le succès de son concurrent LinkedIn.

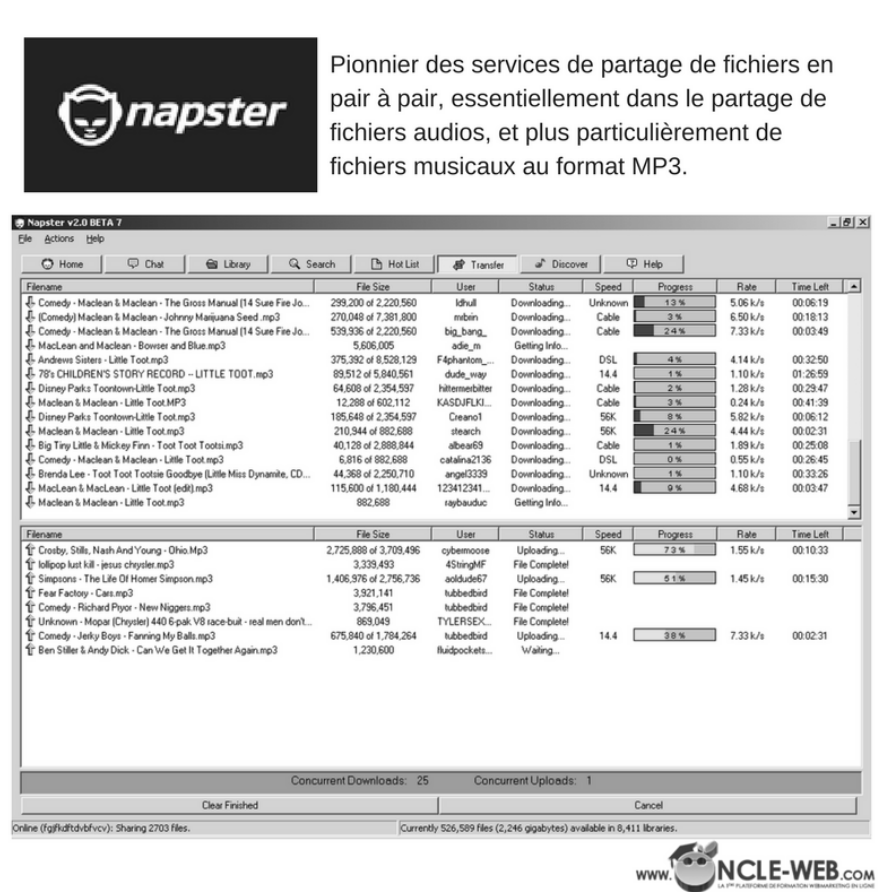